# **Es wird ernst in Klasse 7**

# **Überlegungen zur Beschaffung der Geräte**

Die mit einem "\*" gekennzeichneten Inhalte stammen aus einem Moodlekurs des NLO, der sich gerade in der Pilotierung befindet. Die Inhalte stehen unter CC-BY. Als Urheber ist das NLQ, FB35 (Medienbildung) zu nennen.

### **Welche Finanzierungs- und Beschaffungsmodelle gibt es?**

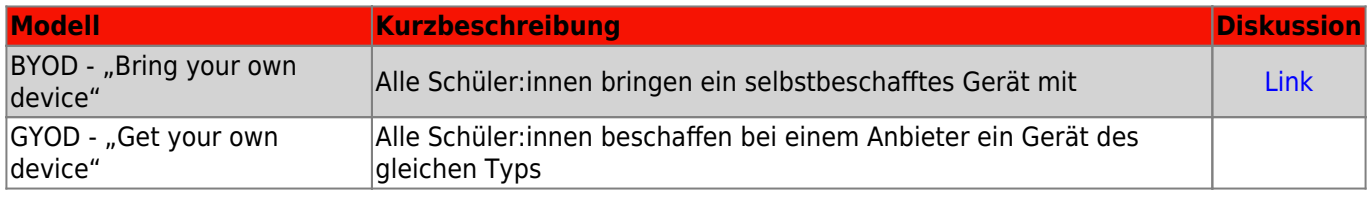

Es gibt dabei noch bestimmte Varianten - z.B. könnte bei BYOD die Schule Vorschläge machen, welches Gerät aus einer Auswahl oder auf Basis von technischen Spezifikationen zu beschaffen ist. Bei GYOD gibt es verschiedene Varianten bezüglich der späteren Zugriffsmöglichkeiten der Schule auf das Gerät.

### **Welche Anbieter:innen gibt es? \***

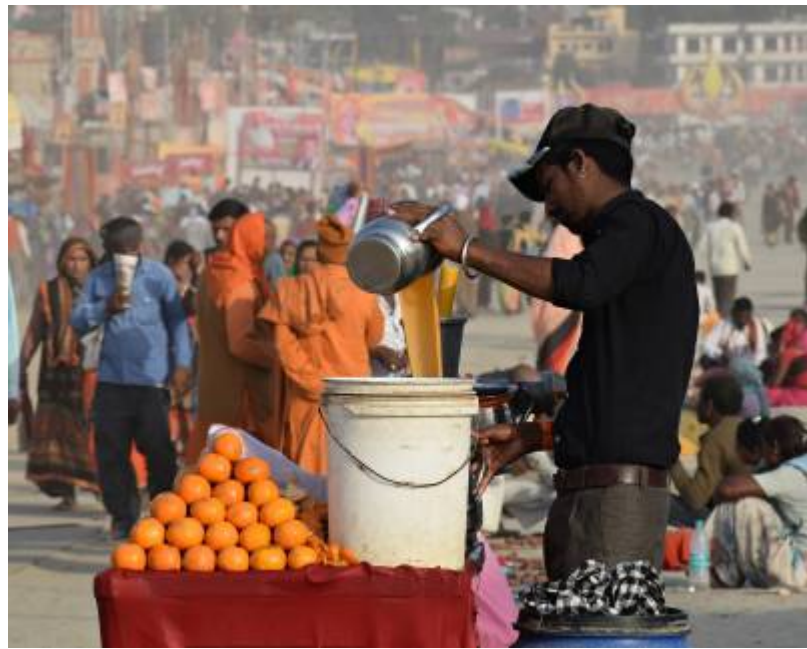

[B](https://wiki.mzclp.de/lib/exe/fetch.php?media=anleitung:juice-g04530069c_1920.jpg)ei einer 1:1-Ausstattung einer Klasse oder eines Jahrgangs handelt es sich in der Regel um elternfinanzierte Geräte. Zuvor sollten Sie dennoch bei Ihrem Schulträger nachfragen, ob er bereit ist, eine Klasse oder einen Jahrgang mit Tablets auszustatten - auch wenn die Erfahrung zeigt, dass dies eher selten der Fall ist. Wie bereits im MDM-DEP-Tutorial-Video im ersten Block skizziert, empfiehlt es sich, die Tablets bei Händlern zu kaufen, die sich auf den Bildungsbereich spezialisiert haben. Diese bieten direkt passende Finanzierungs -und Versicherungsmodelle für die Erziehungsberechtigten an, die sie hier einsehen können:

- [Alpha Computer Sales \(TeacherStore\)](https://www.teacherstore.de/ipad-im-unterricht/realisierungsmoeglichkeiten)
- [Bechtle](https://www.bechtle.com/it-services/financial-services/beratung)
- [Cancom](https://apple-edu-k12.cancom.de/leasing-und-finanzierung)
- [Xpert](https://www.eduxpert.de/finanzierungsmodelle-fur-elternedu)
- [Gesellschaft für digitale Bildung \(GfdB\)](https://www.gfdb.de/eltern)
- [Rednet](https://apple-schule.rednet.ag/apple-finanzierung.html)
- [Telecom](https://public.telekom.de/unsere-loesungen/digitale-schule/apple-education/eltern)
- [ThinkRed](https://thinkred.de/modulares-portfolio/finanzierung)

Wichtiger Hinweis: Diese Liste stellt eine Auswahl dar und beansprucht keine Vollständigkeit! (Stand: 19.10.2021)

Es ist zu empfehlen, dass Sie sich auf einen oder zwei Reseller festlegen, bei dem die Eltern die Geräte kaufen können. Außerdem können Sie sich auf ein bestimmtes Tablet-Modell mit einer verbindlichen Konfiguration (z.B. 128 GB Speicher) festlegen. Sobald dies beides geschehen ist, sollten Sie die Eltern informieren, z.B. im Rahmen eines Elternabends. Im Idealfall nimmt auch eine Vertreterin oder ein Vertreter der Reseller an dieser Veranstaltung teil, um Fragen der Eltern direkt beantworten zu können. Hinweise zur Festlegung auf ein bestimmtes Modell hat das Landessozialgericht Niedersachsen-Bremen in einer Urteilsbegründung dargelegt.

### **Versicherungs- und Haftungsfragen \***

Häufig beinhalten die Pakete der Reseller auch Versicherungsschutz. Unter bestimmten Umständen sind die Tablets auch über den kommunalen Schadensausgleich versichert. Die genauen Modalitäten, die sich ändern können, müssen Sie bei diesem direkt erfragen.

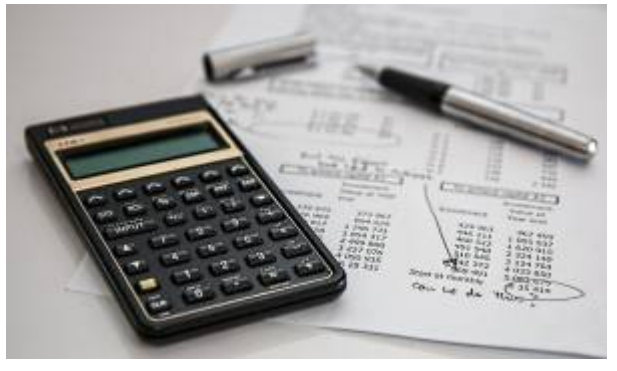

Um Schadensfälle zu minimieren, ist es sinnvoll, dass die Schule die Anschaffung einer robusten Schutzhülle verbindlich festschreibt. Außerdem ist zu empfehlen, dass die Schule (z.B. über den Förderverein angeschafft) ein Kontingent an Leihgeräten vorhält, welche den Schülerinnen und Schülern im Zeitraum der Reparatur zur Verfügung gestellt werden. Information der RLSB zum Thema Versicherung und Amtshaftung können Sie hier nachlesen:

- [Versicherungsschutz und Amtshaftung](https://www.rlsb.de/themen/schulorganisation/aufsicht-und-haftung/versicherungsschutz-und-amtshaftung)
- [Rundverfügung Amtshaftung und Versicherung](https://www.rlsb.de/themen/schulorganisation/aufsicht-und-haftung/versicherungsschutz-und-amtshaftung/Rundverfugung%20Amtshaftung%20und%20Versicherung.pdf)

#### **Weitere Kosten \***

Wichtig ist, dass von Anfang an bedacht wird, dass nicht nur Anschaffungskosten der Tablets entstehen, sondern u.U. auch für folgende Posten:

- Zubehör (Hüllen, Stifte etc.)
- Kosten für die Einbindung der Tablets in das Schulnetz
- Einbindung in ein MDM und Lizenzkosten
- Kosten für Applizenzen
- Herstellung des WLANs
- Präsentationsmöglichkeiten (Beamer/ Panel/ Hardware zur drahtlosen- oder kabelgebundenen Darstellung/ Soundsystem)
- zentrale Dateiablage
- Kosten für einen Caching-Server
- Leistungsfähigerer Internetanschluss
- Ausbau der Elektrik im Schulgebäude
- Lagerung der Tablets (Koffer/ Schließfächer)
- Drucker
- Zubehör wie Stative/ Mikrofone / Sensoren usw.
- Adapter
- Tastatur und Maus/Trackpad
- spezielle Fortbildungen

## **Wahl des MDM**

### **Schulen in Trägerschaft des Landkreises**

Der Landkreis hat zusammen mit seinen Schulen für das MDM Jamf School entschieden. Damit ist auch die Entscheidung für die technologische Basis gefallen - verwaltet werden können nur Geräte mit iOS / iPadOS. Hier gibt es auch umfassendes Know-How im Support des Trägers, auf den die Schulen zurückgreifen können. Jedoch wird die Verwaltung elternfinanzierter iPads nicht durch den Support des Landkreises vorgenommen. Diesen gibt es lediglich für landkreiseigene Geräte. Jamf School ist jedoch mandantenfähig. Schulen können umfassende Rechte für die Verwaltung erhalten. Bei der Beschaffung muss jedoch die MDM-Lizenz durch die Finanzierungsmodelle der Schulen mit abgedeckt werden, da ansonsten keine Aufnahme der Geräte in das landkreiseigene MDM möglich ist.

### **Schulen in Trägerschaft der Kommunen \***

Hier bekommen Sie einen Überblick über große MDM-Anbieter im schulischen Bereich. Wichtig: Diese Übersicht stellt eine Auswahl dar, für ihre Richtigkeit und Vollständigkeit wird keine Gewähr übernommen! (Stand: 19.10.2021)

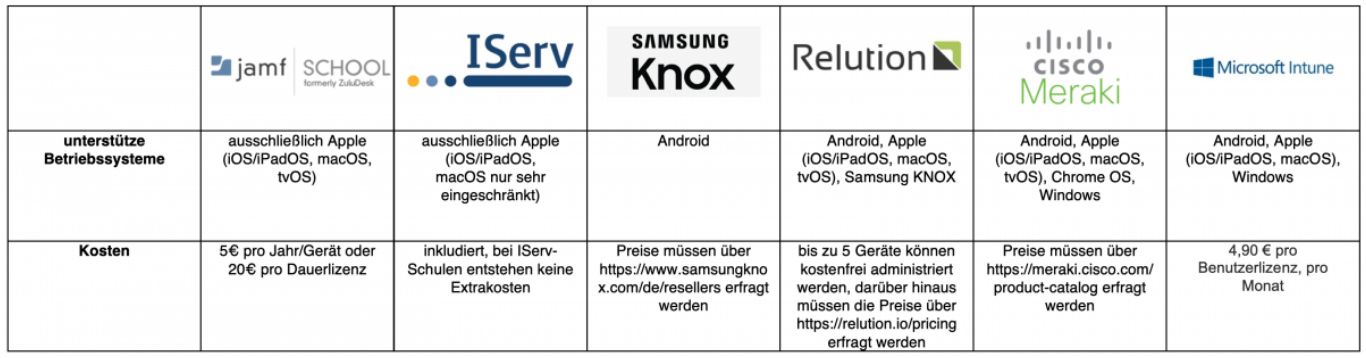

#### **Nutzerinnen/Nutzer- und Klassenmanagement im Hinblick auf Datenschutz \***

[Grundsätzlich können Tablets mithilfe eines MDMs auf zweifache Weise administriert werden: MIT oder OHNE](https://wiki.mzclp.de/lib/exe/fetch.php?media=anleitung:checkliste-datenschutz_digibits_yaez.pdf) [Nutzerinnen/Nutzer- sowie Klassenmanagement. Insbesondere dann, wenn die Geräte der Schülerinnen und](https://wiki.mzclp.de/lib/exe/fetch.php?media=anleitung:checkliste-datenschutz_digibits_yaez.pdf) [Schüler mithilfe der Lehrkraft-Tablets gesteuert und kontrolliert werden sollen, z.B. mithilfe der](https://wiki.mzclp.de/lib/exe/fetch.php?media=anleitung:checkliste-datenschutz_digibits_yaez.pdf) [Classroom-App,](https://www.apple.com/de/education/docs/getting-started-with-classroom.pdf) müssen Nutzerinnen und Nutzer angelegt und im MDM gespeichert werden. Viele MDM-Anbieter haben ihren Firmensitz aber nicht in Deutschland und unterliegen damit auch nicht der DSGVO. Sofern personenbezogene Daten im MDM gespeichert werden, können hieraus datenschutzrechtliche Probleme entstehen. Personenbezogene Daten dürfen nur dann gespeichert werden, wenn der MDM-Anbieter im Rahmen der DSGVO handelt und die Schule oder der Schulträger mit ihm einen Auftragsverarbeitungsvertrag (kurz AV-Vertrag) abgeschlossen hat. Aus der Datenschutzprobelmatik resultierende Probleme können minimiert werden, indem mit Pseudonymisierungen oder Abkürzungen der Schülerinnen- und Schülernamen gearbeitet wird (z.B. heißt "Max Mustermann" dann im MDM "MaMu"). Im Prozess der Entscheidungsfindung, welches MDM das passende für die eigene Schule ist, sollte deshalb unbedingt die Datenschutzbeauftragte oder der Datenschutzbeauftragte von Anfang an mit einbezogen werden.

Hier

können Sie eine Checkliste zum datenschutzkonformen Einsatz von Apps im Unterricht herunterladen.

### **Nutzung von Tablets in Prüfungen**

Umfassende Informationen (nur Niedersachsen) haben wir Ihnen [hier](https://wiki.mzclp.de/doku.php?id=recht:pruefungendigital) zusammengestellt.

#### [zurück zur Übersicht](https://wiki.mzclp.de/doku.php?id=anleitung:tabletschulestart)

From:

<https://wiki.mzclp.de/>- **Fortbildungswiki des Medienzentrums Cloppenburg**

Permanent link: **<https://wiki.mzclp.de/doku.php?id=anleitung:tabletklasse1zu1>**

Last update: **2022/03/16 10:43**

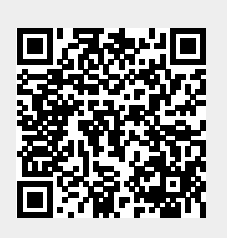